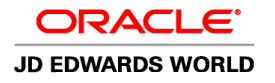

# JD EDWARDS WORLD PRODUCT DATA MANAGEMENT

#### KEY BENEFITS

- Integrate product information across manufacturing modes.
- Improve visibility into engineering change management process.
- Gain superior process resource and definition control.

# KEY FEATURES

- BOM types:
- Planning.
- Batch.
- Percentage.
- Process.
- Multiple BOM and routing versions.
- Item description search.
- Parts cross-reference.
- Outside operations.
- Component substitution.
- What-if cost analysis.
- From/through effective dates.
- Alternate operations and processes.
- User-defined item cost tracking.
- Online ECR/ECO management:
	- By parent or component.
	- ECR/ECO workbench.
	- Parts list.
	- Drawing revision control.
	- Cost information.
	- Electronic notification, approval, and audit process.
	- Automatic BOM population.

#### **The Issue: Immediate Access to Current, Accurate Product Data**

As the pace of product development accelerates, you may find that product change information is not consistently distributed to all impacted groups. The same information may be referred to differently in various parts of your enterprise. Unaligned design and manufacturing operations, inconsistent definitions, and outdated supply chain and manufacturing processes can all contribute to such problems. To combat these issues, you need a manufacturing data management system that ensures both accuracy of your production records and visibility into the engineering change management process.

# **The Solution: Single Source for Item and Engineering Change Data**

JD Edwards World Product Data Management provides "input once, available everywhere" consolidation of your item descriptions. It integrates information for discrete, process, and repetitive operations in multimode manufacturing environments. This capability means that for hybrid products, such as bottled fruit juice, you have a clear line of sight to all manufacturing data from liquid to bottle, including ingredients/components, recipes/BOM, work centers, routings, and costs.

You gain extensive process resource definition and control, including the flexibility to:

- Define quantities for intermediate products in any unit of measure at each stage in the manufacturing process.
- Plan and create multiple unique items from one manufacturing run, and track and control co-and by-products.
- Minimize manufacturing interruptions by including alternate operations and processes with your manufacturing routing.

Most important, you can manage your engineering change request (ECR)/engineering change order (ECO) process through the same data source. Every phase of an ECR/ECO can be documented, with progress tracked by using milestone events and status codes that you define. Online approval workflow with sequential and/or parallel notification and full ECR/ECO detail drill down eliminates unnecessary delays. To close the loop between engineering and manufacturing, you can:

- View the change in BOM-proof mode to assess the "was/is" impact.
- Facilitate the disposition of works-in-progress by displaying all open purchase and work orders.
- Control the timing of the change with effective dates.
- Automatically populate the item master and BOM with the new item's information on ECR/ECO approval.

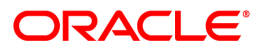

• Product Data Management focuses on four key elements to ensure accuracy and visibility: bills of material, work centers, routing instructions, and engineering change management.

## **Easy-to-Manage BOM**

- Enter any number of past, current, and future configurations for an item, without creating additional part numbers.
- Access items online by using the item-description search criteria.
- Define quantities of intermediate products in any unit of measure as they progress through the manufacturing process.
- Enter similar items by copying a bill of material and changing only the information that is unique to the item to be added.
- Create and define different types of BOM such as an engineering bill, a manufacturing bill, or a rework bill.
- Facilitate the product definition and costing process.

## **Comprehensive Work Center Definitions**

- Define the work center number, description, and link to the business unit.
- Identify queue and move times.
- Set operator, machine, and capacity by hours per day.
- Determine rates for setup, labor, machine, and overhead.
- Enter information for capacity planning.
- Define where an item is produced.

## **Detailed Routing Instructions**

- Define each step of the manufacturing process with allowances for anticipated yield and scrap for each operation.
- Add alternate operations to routing instructions.

## **Integrated Engineering Change Management**

- Control item changes from a single source.
- Incorporate approval changes to bills of material automatically.

Disconnects between engineering and manufacturing cost money and delay time to market. By integrating product manufacturing data and ECR/ECO information among departments, facilities, and even organizations, JD Edwards World Product Data Management allows you to speed introduction of new product designs. And, by automating ECR/ECO notification and approval workflow, all those impacted by a product change are able to collaborate on fixing potential problems before they become costly errors.

#### **Interoperability**

JD Edwards World Product Data Management provides flexibility for users and interoperability with other applications. Z-file processing, and import/export are available for key functions; i.e. item master, item branch, bill of material, routing, work center master, and work center rates.

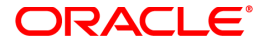

# KEY FEATURES (continued)

- Component locator.
- Material where used.
- BOM compare.
- Copy BOM.
- Lead-time inquiry.
- Work Center/Line or Cell
- By-products.
- Co-products.
- Intermediate products.
- Costed BOM inquiry.

#### SOLUTION INTEGRATION

- JD Edwards World Human Capital Management
- JD Edwards World Financial Management
- JD Edwards World Distribution Management
- JD Edwards World Manufacturing Management
- JD Edwards World Requirements Planning
- JD Edwards World Quality Management
- JD Edwards World Equipment/Plant Maintenance

# Contact Us

For more information about JD Edwards World, visit oracle.com or call +1.800.ORACLE1 to speak to an Oracle representative.

Oracle is committed to developing practices and products that help protect the environment

Copyright @ 2012, Oracle and/or its affiliates. All rights reserved. This document is provided for information purposes only and the contents hereof are subject to change without notice. This document is not warranted to be error-free, nor subject to any other warranties or conditions, whether expressed orally or implied in law, including implied warranties and conditions of merchantability or fitness for a particular purpose. We specifically disclaim any liability with respect to this document and no contractual obligations are formed either directly or indirectly by this document. This document may not be reproduced or transmitted in any form or by any means, electronic or mechanical, for any purpose, without our prior written permission.

Oracle and Java are registered trademarks of Oracle and/or its affiliates. Other names may be trademarks of their respective owners.

**Hardware and Software, Engineered to Work Together** 

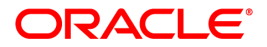